## Programme de formation

# Vault Basic Initiation utilisateur

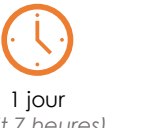

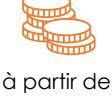

*(soit 7 heures)*

990€ HT par jour

**Objectif pédagogique :** Vous apprendrez à organiser, suivre et gérer vos données de conception et de documentation. Vault supervisera le travail d'une équipe qui travaille simultanément sur les mêmes projets. Vous serez capable de trouver et réutiliser rapidement vos données de conception pour gérer plus facilement vos informations de conception et d'ingénierie.

### Programme détaillé

#### **Environnement de travail**

Connexion au coffre depuis Vault Connexion au coffre depuis une Application (pris en charge) Interface utilisateur Arborescence

#### **Gestion des utilisateurs** Présentation des Rôles

Présentation des Droits

#### **Intégration de fichiers**

Archivage et extraction des donnes CAO Archivage et extraction des données Offices Ajouter d'autres types de fichiers

#### **Gestions des Fichiers**

Créer une Arborescence Archivages et Extraction des fichiers CAO et Office Archivages et Extraction autres Fichiers

Récupérer une ancienne version Etats des Fichiers Publication DWF Copie de Conception Déplacer, Modifier, Supprimer, Renommer.

#### **Propriétés**

Ajouter et créer des propriétés Vault Mapper des Propriétés Renseigner les propriétés depuis Vault Renseigner les propriétés depuis l'application CAO Recherches multicritères

#### **Fenêtre d'Aperçu**

Cas d'emploi Historique Vue des Versions

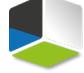

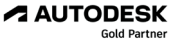

**Moyens pédagogiques :** Alternance de courts exposés méthodologiques et de travaux d'applications sur des cas concrets. Alternance de méthode démonstrative et active pour l'acquisition du savoir et du savoir-faire.

**Public visé :** Utilisateurs de logiciels de CAO/DAO

Pré-requis : Il est demandé d'avoir des connaissances sur la gestion des fichiers du logiciel Inventor ou des Xrefs sur Autocad.

J'atteste que les stagiaires répondent favorablement aux prérequis stipulés ci-dessus. *NOM – prénom et signature*

## Organisation de la formation

#### **Equipe pédagogique :**

Nos formateurs sont tous issus de métiers techniques. Ainsi, ils connaissent les enjeux des stagiaires et de leurs entreprises. Ils forment des salariés d'entreprise du secteur du bâtiment et de l'industrie.

#### **Moyens pédagogiques et techniques :**

- Accueil des stagiaires dans une salle dédiée à la formation
- Une station de travail par stagiaire équipée du logiciel sur lequel il est formé
- Projection du support de cours et des études de cas
- Courts exposés pédagogiques
- Travaux d'application sur des cas concrets
- Support de cours papier ou numérique

#### **Dispositif de suivi de l'exécution et d'évaluation des résultats de la formation :**

- Fiche de présence signée par les stagiaires par demijournée
- **Exercices pratiques**
- Formulaire d'évaluation en ligne de la formation
- QCM de validation des compétences
- Certificat de fin de formation

#### **Notre centre de formation :**

Nous sommes un centre de formation professionnelle depuis 1997. En tant que centre de formation, nous sommes enregistrés auprès de la Préfecture et disposons aussi du label « Autodesk Authorized Training Center ». La formation peut se dérouler sur votre site ou en nos locaux Nantes, Rennes, Strasbourg, Lille et Bordeaux.

*Programme révisé le 01/06/2022*

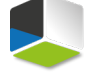

**Gold Part** Value Added Services Authorized Training Center

**A AUTODESK**